## **1.2 Edy 業務**

## 1.2.1 Edy 売上処理

お客様が Edy カード(Edy モバイル)で商品やサービスを購入されるときに行う操作です。 残高不足時は現金との併用も可能です。

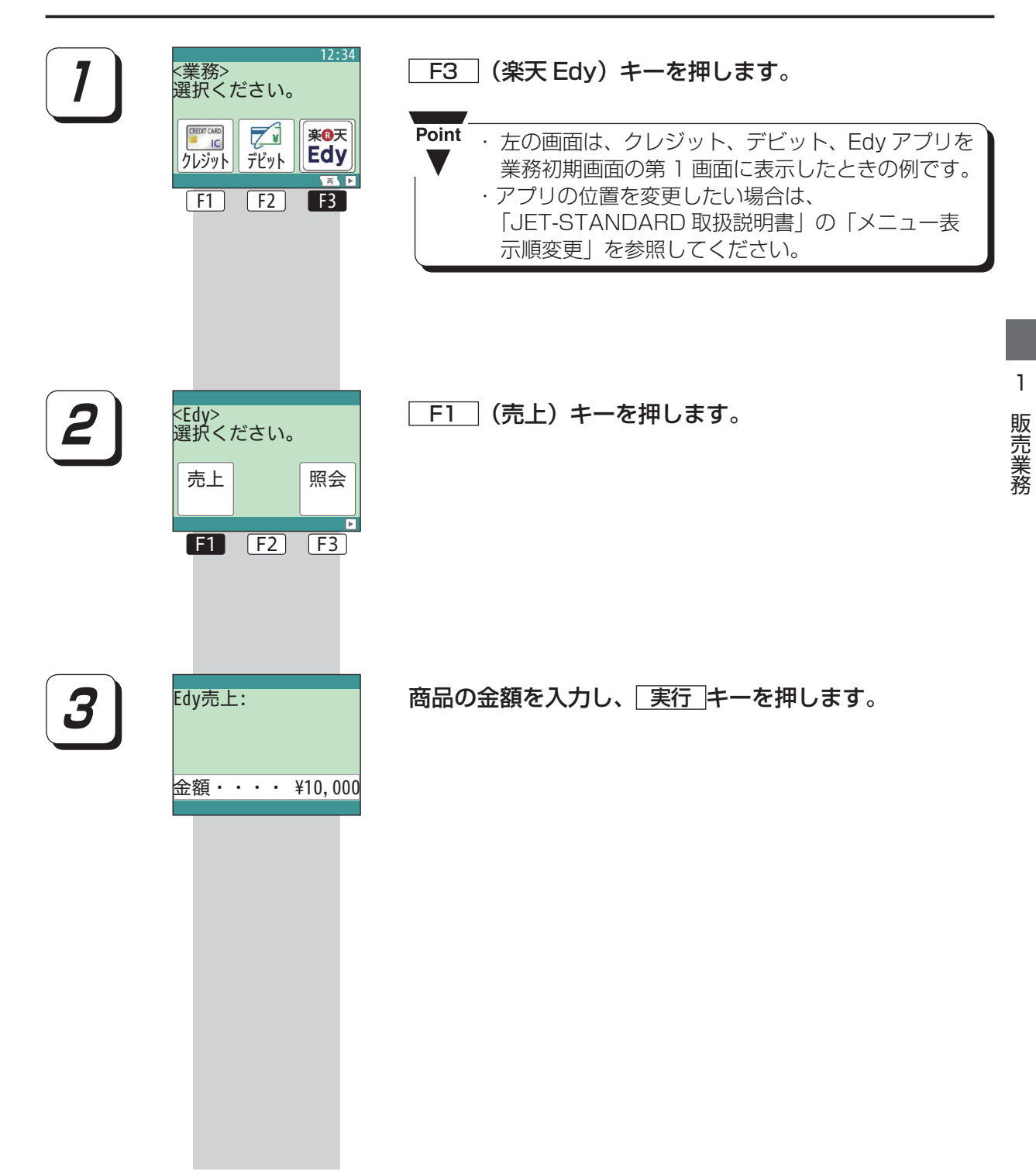

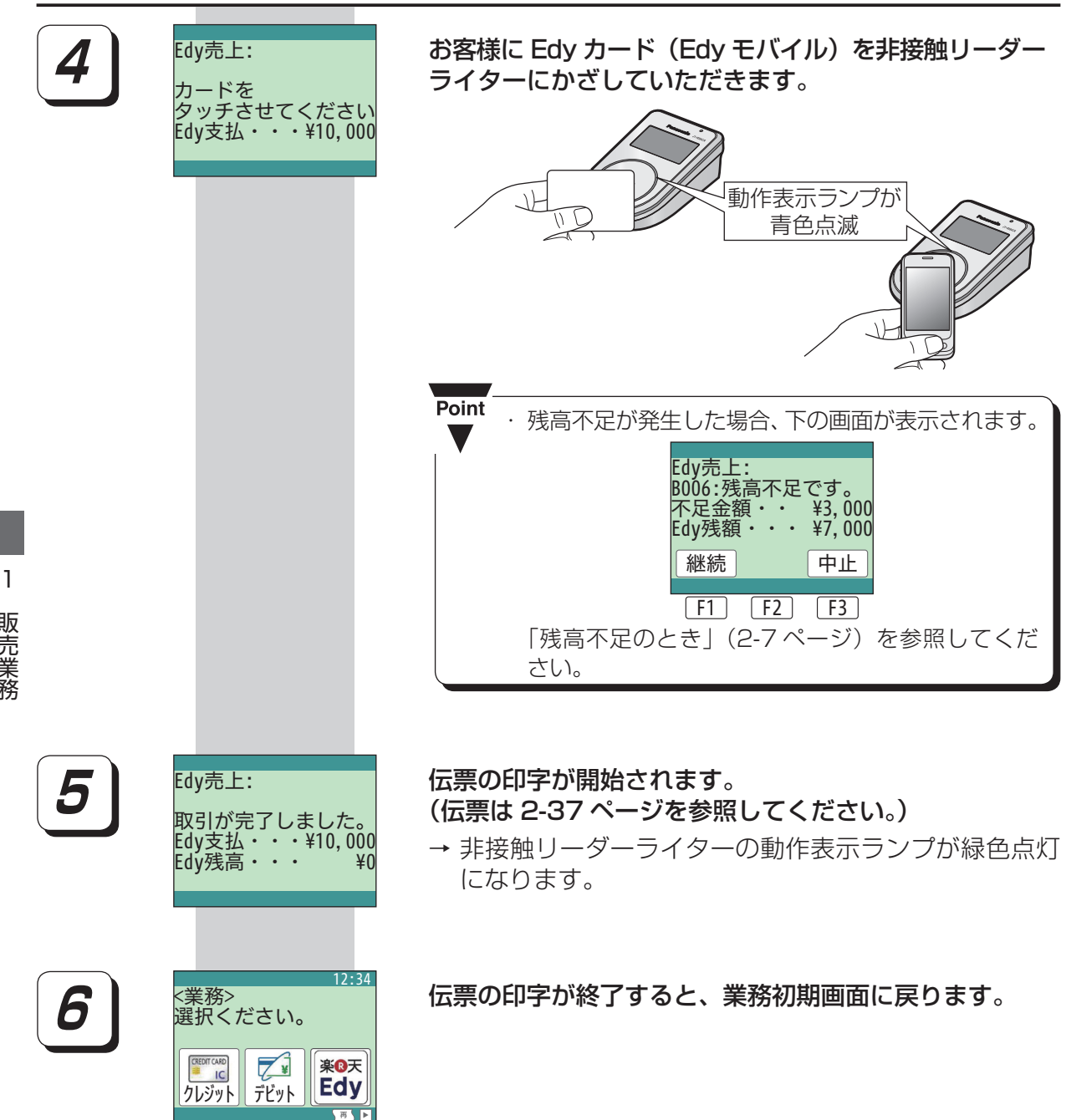

 $\boxed{F1}$   $\boxed{F2}$   $\boxed{F3}$